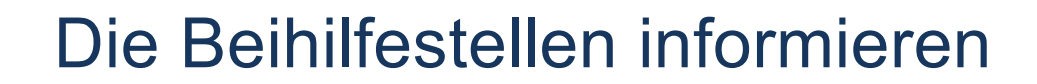

## Die Beihilfe und der Ruhestand für Beamte der Bundesnetzagentur

## **Was ändert sich an der Beihilfe nach der Zurruhesetzung / Pensionierung?**

Der Bemessungssatz, also der prozentuale Anteil am beihilfefähigen Rechnungsbetrag, beträgt für Empfängerinnen und Empfänger von Versorgungsbezügen 70 Prozent.

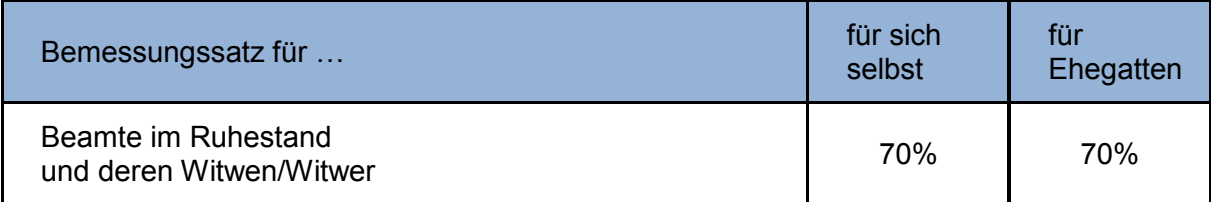

## **Was sollte der Beihilfeberechtigte nach der Zurruhesetzung / Pensionierung bezüglich der Beihilfe in die Wege leiten?**

Nach der Zurruhesetzung ist es erforderlich, dass der/die Versorgungsempfänger/in den ersten Beihilfeantrag in der langen Fassung ausfüllt. Hier muss er/sie das Datum seiner /ihrer Zurruhesetzung angeben um den erhöhten Beihilfesatz von 70 Prozent zu erhalten.

Den Langantrag erhält der/die Versorgungsempfänger/in entweder elektronisch über das [Internetangebot der Beihilfestelle unter dem Thema Beihilfe » Formulare zu … » Beihilfe](https://ssc.bundesnetzagentur.de/cln_132/DE/Leistungen/Beihilfe/Formulare/Formulare_Beihilfe_allgemein/formulare_Beihilfe_allgemein_node.html)  [allgemein](https://ssc.bundesnetzagentur.de/cln_132/DE/Leistungen/Beihilfe/Formulare/Formulare_Beihilfe_allgemein/formulare_Beihilfe_allgemein_node.html) » Beihilfe (Langantrag) oder aber auch papiergebunden durch einen Mitarbeiter der Beihilfestelle.

## **Wer ist nach der Zurruhesetzung / Pensionierung zuständig?**

Sofern nichts anderes mitgeteilt wurde, ist der Antrag an die Beihilfestelle zu richten, die auch in aktiven Zeiten in der Bundesnetzagentur für den Beihilfeberechtigten zuständig war.

Bundesnetzagentur, Shared Service Center, Beihilfe Seite 1 von 1